### **Ασκήσεις Εισαγωγικά στη Java**

## **Σχόλια Προγράμματος**

Για να οριστεί ότι κάποιο τμήμα του κώδικα δεν είναι εντολές, αλλά σχόλια και δεν πρέπει να μεταφραστούν, χρησιμοποιείται η διπλή πλαγιοκάθετος (//), όταν πρόκειται για μία γραμμή. Για παράδειγμα:

// This is a single-line comment

Όταν πρόκειται για πολλές γραμμές χρησιμοποιείται η πλαγιοκάθετος μαζί με τον αστερίσκο (\*). Για παράδειγμα:

 $/*$  This is a multi-line comment \*/

## **Ονοματολογία**

Τα ονόματα Μεταβλητών, Μεθόδων, Αντικειμένων, κτλ. της Java, πρέπει να:

- Αποτελούνται μόνο από λατινικά γράμματα, αριθμούς, το σύμβολο του δολαρίου (\$) και την κάτω παύλα  $\left( \begin{array}{c} \_ \end{array} \right)$ .
- Ξεκινάει από γράμμα, από το δολάριο (\$), ή την κάτω παύλα ( \_ ).
- Μην συμπίπτει με δεσμευμένη λέξη. Λέξη δηλαδή που σημαίνει κάτι στη Java.

Επίσης, η Java είναι "case sensitive". Δηλαδή έχει σημασία αν θα χρησιμοποιηθεί το κεφαλαίο ή το πεζό γράμμα. Συνεπώς, οι μεταβλητές «no1» και «No1» είναι διαφορετικές.

### **Τύποι Δεδομένων**

Κάποιοι από τους τύπους δεδομένων που υποστηρίζει η Java, είναι οι ακόλουθοι:

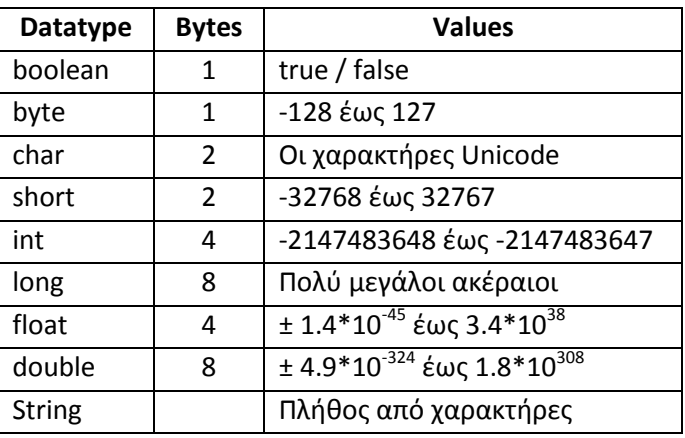

# **Τελεστές**

Οι τελεστές που χρησιμοποιούνται στη Java, χωρισμένοι ανά κατηγορίες, είναι:

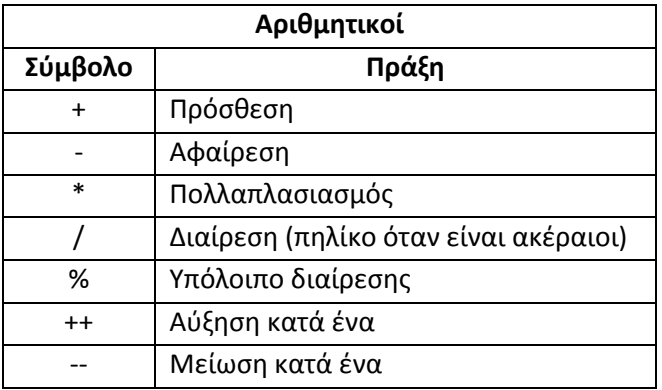

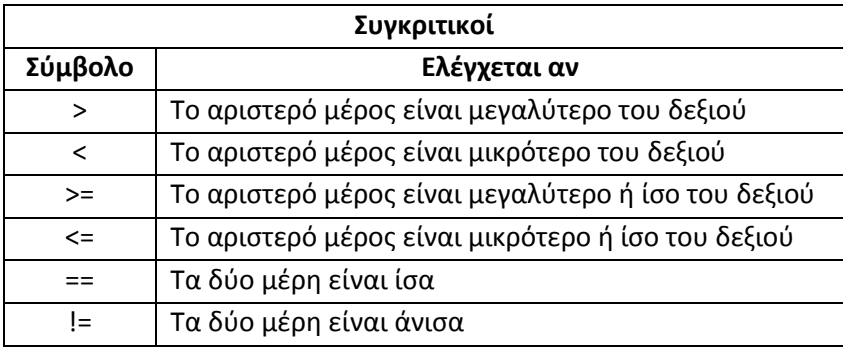

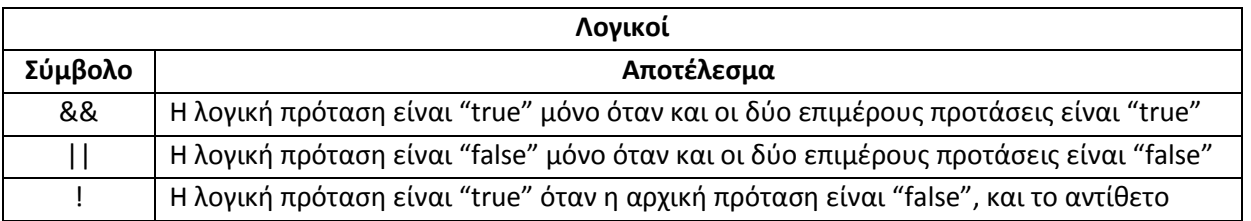

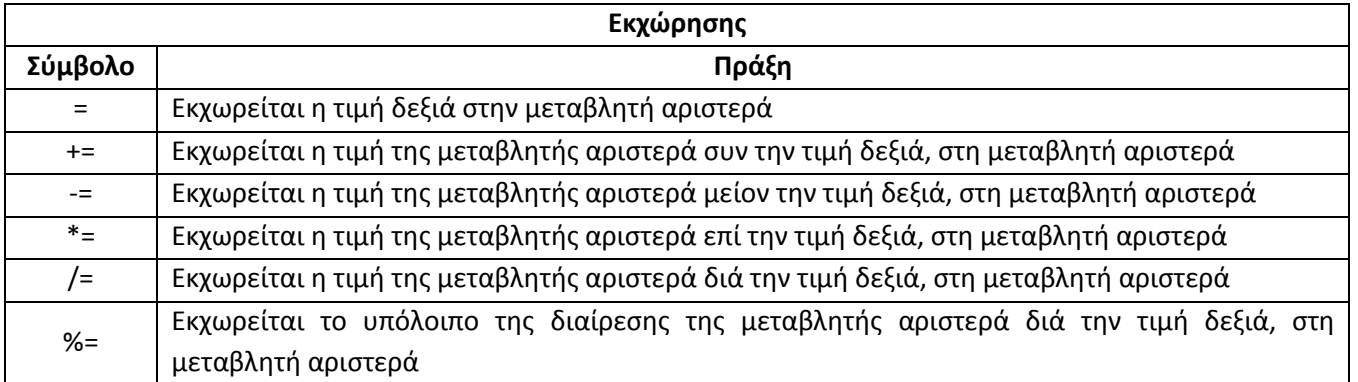

#### **Μαθηματικές Συναρτήσεις**

Η Java διαθέτει μία Κλάση με το όνομα «Math», η οποία συνοδεύεται από ένα πλήθος Μεθόδων που υλοποιούν μαθηματικές συναρτήσεις, και μπορούν να χρησιμοποιηθούν από το χρήστη με το όνομα της Κλάσης ως επίθεμα. Οι Μέθοδοι αυτοί για να κληθούν μπορεί να χρειάζονται μία, δύο, περισσότερες, ή καμία Παραμέτρους (οι τιμές που βρίσκονται εντός παρενθέσεων). Κάποιες από αυτές είναι οι:

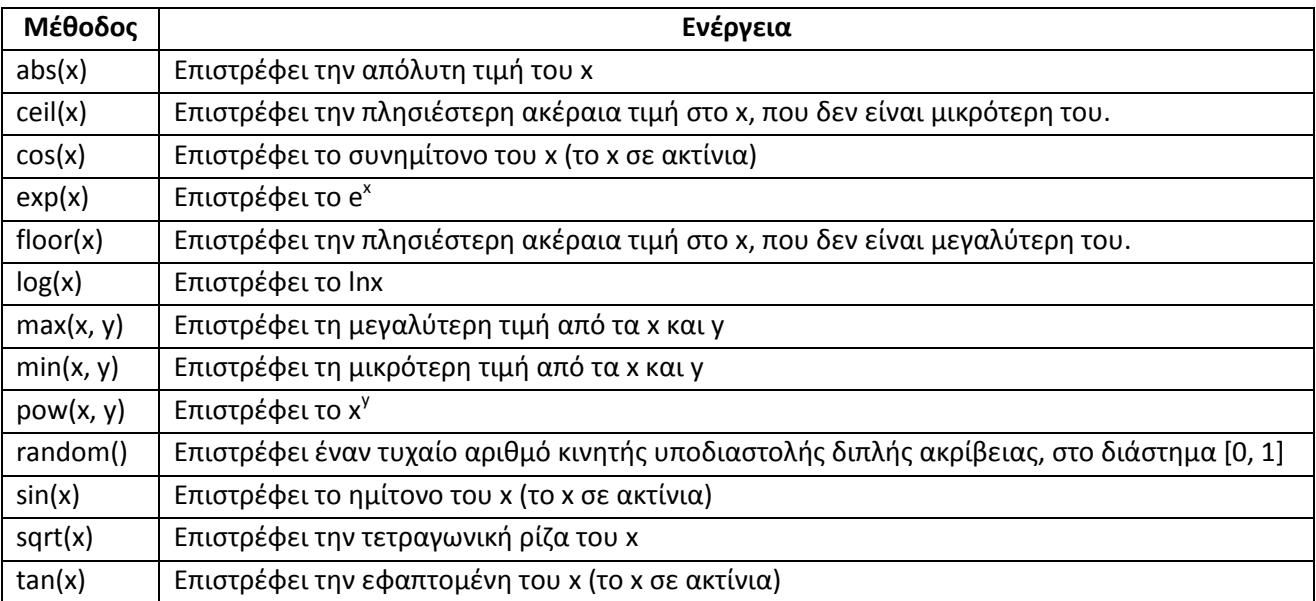

#### **Μεταβλητές**

Είναι ποσότητες οι οποίες μπορούν να αλλάξουν τιμή κατά τη διάρκεια εκτέλεσης του προγράμματος. Στη Java κάθε Μεταβλητή έχει τύπο, όνομα και τιμή. Η δήλωση τους γίνεται για παράδειγμα, ως ακολούθως:

int j; double x; char c;

Ή είναι δυνατόν, με τη δήλωσή τους, να τους ανατίθεται και τιμή. Δηλαδή:

```
float y = 13.2;
char gramma = 'f';
boolean Apofasi = true;
```
Ακόμα, είναι επιτρεπτή η μαζική δήλωση μεταβλητών, αρκεί να χρησιμοποιείται το κόμμα (,), όπως ακολούθως:

```
short k, j=3, l, m=-7;
long k1, k2, k3=1000000;
double $gr, dr_eu, Pao;
```
#### **Άσκηση – Μεταβλητές**

1. Δημιουργήστε project της Java, με το όνομα «Intro», και μία Κλάση με το ίδιο όνομα, που περιέχει τη Μέθοδο «main».

- 2. Ορίστε δύο Μεταβλητές με τα ονόματα «a1» και «a2», και αποδώστε σε αυτές τυχαίους αριθμούς, μεταξύ του 0 και του 10, χρησιμοποιώντας την «random». Εμφανίστε το περιεχόμενό τους.
- 3. Υπολογίστε και εμφανίστε το άθροισμα, τη διαφορά, το γινόμενο, και το λόγο (διαίρεση) του «a1» με το «a2».
- 4. Ορίστε δύο νέες λογικές Μεταβλητές (Boolean), με τα ονόματα «b1» και «b2», από τις οποίες η πρώτη να παίρνει ως τιμή την απάντηση στο ερώτημα εάν το «a1» είναι μεγαλύτερο από το «a2», και η δεύτερη να παίρνει ως τιμή την απάντηση στο ερώτημα εάν το άθροισμα a1+a2 είναι μεγαλύτερο από το γινόμενο a1\*a2.
- 5. Υπολογίστε και εμφανίστε το αποτέλεσμα του λογικού-ΚΑΙ και του λογικού-'Η μεταξύ των «b1» και «b2».
- 6. Ορίστε νέα Μεταβλητή, με το όνομα «c1», και αποδώστε της την τιμή a1<sup>4</sup>-4·a1<sup>3</sup>+7·a1<sup>2</sup>-10·a1+21.
- 7. Ορίστε νέα Μεταβλητή, με το όνομα «c2», και αποδώστε της την τιμή l  $\sqrt{a^{2}+1}$ .

# **Άσκηση – Εντολές Εξόδου**

- 1. Δημιουργήστε project της Java, με το όνομα «Output», και μία Κλάση με το ίδιο όνομα, που περιέχει τη Μέθοδο «main».
- 2. Να συνταχθεί μία εντολή που να εμφανίζει τα ακόλουθα:

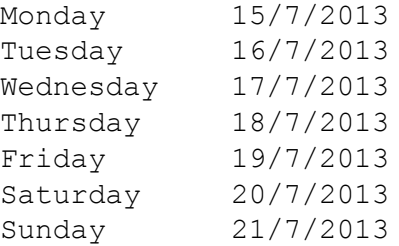

3. Να συναχθεί μία εντολή που να εμφανίζει τα ακόλουθα:

"The Sixth Sense" \ "Memento" \ "Alien" \ movies I like